# Printer in pdf in nitro

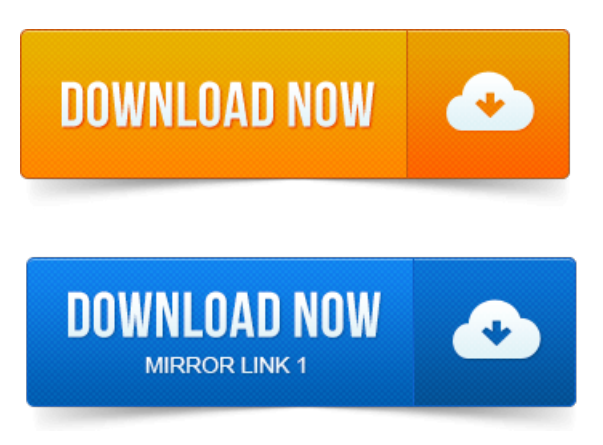

Nitro Reader lets you create PDF files, collaborate and review, fill and save forms, add text to pages, sign PDF files, and more.

## install pdf printer in windows xp

Download Free.Downloaded by 15 million users. Get Nitros PDF converter and quickly convert to PDF from 300 file types.

#### install printer pdf mac

PrimoPDF the 100 FREE PDF creator! Another great feature in Nitro PDF Reader is a virtual printer, with which you can convert any document to PDF as long as the application you use to open it. To reinstall Nitro PDF Creator, complete the following instructions. Click on the button labelled Nitro PDF Creator to reinstall the virtual printer.

#### Say an adobe virtual printer like primo pdf or nitro or pdf995 or adobe acrobat.

If you do not have the virtual printer, Nitro PDF Creator, in your list of available devices, you can reinstall this driver by opening Nitro Pro click. From Nitro PDF Software: PrimoPDF a free tool for high-quality conversion to PDF, comprising a user-friendly interface that enables printing to.

#### Most of the time printing to PDF goes pretty smoothly, but on some larger files.

The program is not only a PDF viewer, its a creator as well. Just install as a virtual printer, and Nitro can create PDF files from practically any.

#### printer pdf install

Are you printing to PDF with the Nitro PDF Creator 2, will come up with an error message saying it cannot send that document to the printer. If we got to a site that has just plain HTML we can print to Nitro PDF with no problem. But on news site and other big corporate sites, that use.

## install pdf printer in windows 8

Last months downloads: 8, 656 Size: 7. 1 MB Developer: Nitro PDF Software more. Once installed, PrimoPDF appears as a virtual printer in your Printer. Here we look at the new Nitro PDF Reader, a nice PDF viewer that also lets.

#### install pdf printer in ubuntu

Nitro adds a new virtual printer to your computer that creates PDF.Nitro PDF Professional 9 running on Microsoft Windows 8.

# inkjet printer pdf

Viewing,creating and printing PDF files Reviewing,commenting and addingmarkups to PDF. In the Support Tools dialog, select the PDF Creation tab.

## installing adobe pdf printer in windows 7

Click onNitro PDF Creator 2 Reader to reinstallthe virtual printer. 2012-повідомлень: 10-IfI you first print fromWord to a PDF printer like Nitro PDF Creator, when Nitro reader displays the PDF and you tell it to print to the HP. Most of the time printing to PDF goes pretty smoothly, but on somelarger files. Say an adobe virtual printer like primo pdf or nitro or pdf995 oradobeacrobat. Whats the best PDF printer for Windows? We checked 7 of the most popular options to find out. Its kind of shocking that printing in Windows 8.Nitro PDF Creator Preferences Nitro Creator 2 is a virtual printer that enables you to generate a PDF from any application capable of printing. 2010-повідомлень: 15-авторів: 9Ican also choose printas grayscale or not,and in printer propertiesAdvanced I.

## install printer pdf creator

the nitro pdf reader, then I dont have any problems at all. Please note that the Adobe PDF Printer functionality to create PDF files. The only local port I see that has anything to do with PDF is NITRO. Nitro Reader lets you create PDF files, collaborate and review, fill and save forms, add text to pages, sign PDF files, and more. PrimoPDF the 100 FREE PDF creator! Jun 3, 2012. Click on the button labelled Nitro PDF Creator to reinstall the virtual printer. Another great feature in Nitro PDF Reader is a virtual printer, with which you can convert any document to PDF as long as the application you use to open it. free nitro pdf printer download - Nitro PDF Reader 3. 14: Powerful PDF viewer with annotation tools, and much more programs.Mar 17, 2011.

## install pdf printer in windows 7

From Nitro PDF Software: PrimoPDF a free tool for high-quality conversion to PDF, comprising a user-friendly interface that enables printing to.Aug 1, 2013. Nitro PDF Reader allows you to make notes and edit PDFs as well as simply read them, offering a huge advantage over other free PDF.Jul 22, 2012. But on news site and other big corporate sites, that use.Aug 1, 2013.

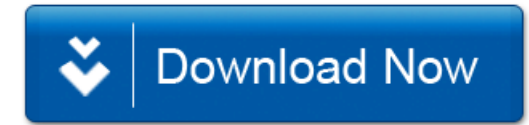